### B2RM H. Dehaudt – A. Touzé

### **L'accès aux Ressources Electroniques**

## **Ce qu'il faut retenir...**

- **Plusieurs institutions** vous achètent des ressources électroniques.
- Pour avoir accès facilement à toutes les revues :

### **Click and Read**

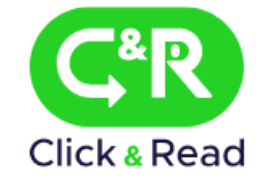

• Renseignements complets:

**https://b2rm.univ-lille.fr**

### **PLAN**

1) Les bases de données

- 2) Les revues électroniques a) accès : qui paie quoi ? b) comment accéder ?
- 3) Démonstration de C&R
- 4) A propos des e-books
- 5) Et si je n'ai pas accès ?

### **1) Les bases de données**

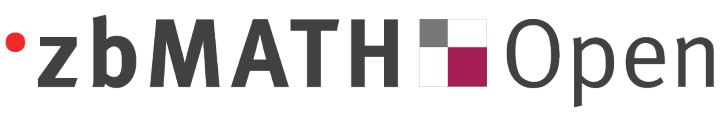

•zbMATH Dpen Gratuite depuis 2021 THE FIRST RESOURCE FOR MATHEMATICS <https://zbmath.org/>

**MathSciNet**<br>Mathematical Reviews

AMERICAN MATHEMATICAL SOCIETY Payée par la B2RM

 1) [https://b2rm.univ-lille.fr](https://b2rm.univ-lille.fr/) 2) [https://portail.math.cnrs.fr](https://portail.math.cnrs.fr/)

## **2) Les revues électroniques a) Accès : qui paie quoi ?**

#### B2RM

 → revues de petits éditeurs (MSP...) → revues d'éditeurs académiques (AMS, IMPAN, SMF, Duke UP...)

 → SpringerLink + sélection de revues de gros éditeurs

## **2) Les revues électroniques a) Accès : qui paie quoi ?**

#### B2RM

 $\rightarrow$  revues de petits éditeurs (MSP...) → revues d'éditeurs académiques (AMS, IMPAN, SMF, Duke UP...)

 → SpringerLink + sélection de revues de gros éditeurs

### Votre université

 bouquets de gros éditeurs généralistes (Wiley, Elsevier...)

#### INSMI – CNRS

→ package EMS-INSMI (2022-2026)

- $\rightarrow$  bouquet Cambridge UP
- → JSTOR

 $\rightarrow$  ...

## **2) Les revues électroniques a) Accès : qui paie quoi ?**

#### B2RM

 $\rightarrow$  revues de petits éditeurs (MSP...) → revues d'éditeurs académiques (AMS, IMPAN, SMF, Duke UP...)

INSMI – CNRS

→ package EMS-INSMI (2022-2026)

 → SpringerLink + sélection de revues de gros éditeurs

 $\rightarrow$  bouquet Cambridge UP

 $\rightarrow$  JSTOR

 $\rightarrow$  ...

### Votre université

 bouquets de gros éditeurs généralistes (Wiley, Elsevier...)

#### ABES

#### achat **d'archives pérennes** (ISTEX)

- $\rightarrow$  Cambridge UP (archives  $\leq$  2010)
- $\rightarrow$  Wiley (archives  $\leq$  2016)
- $\rightarrow$  Elsevier (archives  $\leq$  2008)
- $\rightarrow$  Springer (archives  $\leq$  2014)

```
\rightarrow ...
```
7 / 20

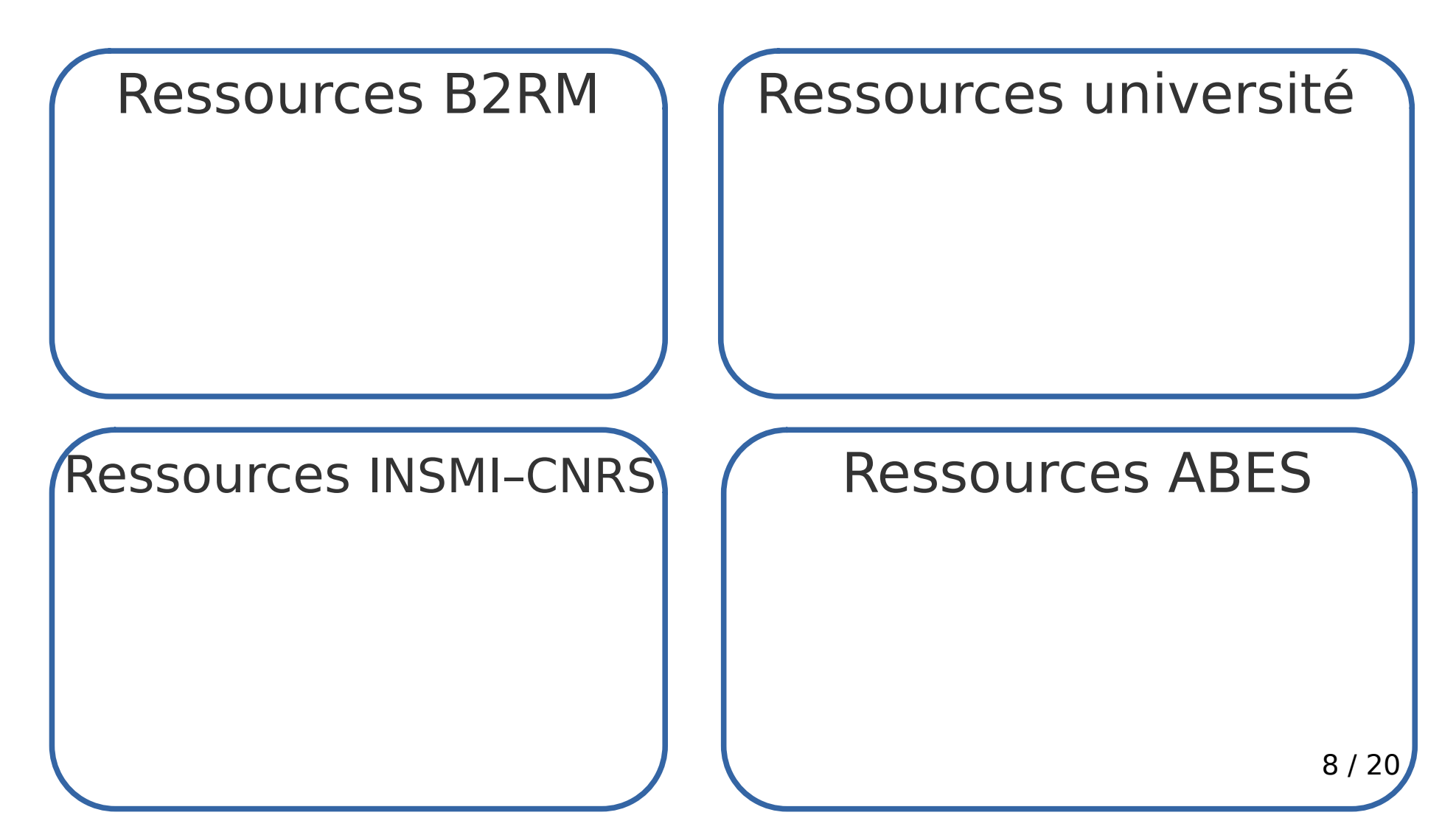

I

### Ressources B2RM

 $\rightarrow$  proxy B2RM <https://b2rm.univ-lille.fr/>

### Ressources université

 $\rightarrow$  proxy université page web du SCD ou de l'univ.

#### Ressources INSMI–CNRS

 → proxy Bibcnrs https://bib.cnrs.fr/

#### Ressources ABES

9 / 20

I

### Ressources B2RM

 $\rightarrow$  proxy B2RM <https://b2rm.univ-lille.fr/>

### Ressources université

 $\rightarrow$  proxy université page web du SCD ou de l'univ.

#### Ressources INSMI–CNRS

 → proxy Bibcnrs https://bib.cnrs.fr/

#### Ressources ABES

 $\rightarrow$  proxy maths cnrs [https://portail.math.cnrs.fr](https://portail.math.cnrs.fr/)

I

### Ressources B2RM

 $\rightarrow$  proxy B2RM <https://b2rm.univ-lille.fr/>

### Ressources université

 → proxy université page web du SCD ou de l'univ.

#### Ressources INSMI–CNRS

 → proxy Bibcnrs https://bib.cnrs.fr/

#### Ressources ABES

- $\rightarrow$  proxy maths cnrs [https://portail.math.cnrs.fr](https://portail.math.cnrs.fr/)
- $\rightarrow$  proxy B2RM
- → proxy Bibcnrs
- $\rightarrow$  proxy université

11 / 20

### **En résumé :**

- 4 points d'accès aux ressources électroniques :
- $\rightarrow$  B2RM
- → Université
- $\rightarrow$  Portail Maths CNRS
- $\rightarrow$  Bibcnrs

### **En résumé :**

- 4 points d'accès aux ressources électroniques :
- $\rightarrow$  B2RM
- → Université
- $\rightarrow$  Portail Maths CNRS
- $\rightarrow$  Bibcnrs

Chacun donne accès à des ressources différentes !

### **En résumé :**

 4 points d'accès aux ressources électroniques. Chacun donne accès à des ressources différentes !

### **En résumé :**

 4 points d'accès aux ressources électroniques. Chacun donne accès à des ressources différentes !

**Problème pratique :** je cherche un article précis.

Comment le trouver sans perdre une heure à essayer successivement les points d'accès ?

#### **la solution :**

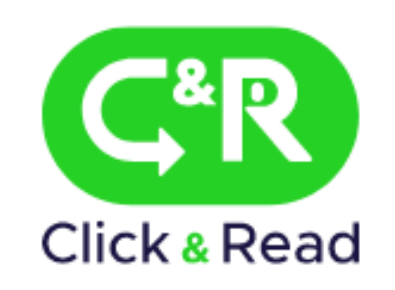

Un petit programme qui → cherche à votre place le bon point d'accès → donne la réponse sous forme d'un lien à cliquer

## **3) Démonstration de C&R**

Démonstration. On procède en deux étapes.

- Etape 1 : installation. C'est facile.
- Etape 2 : utilisation. C'est trivial.

### **Informations et tutoriaux :**

https://b2rm.univ-lille.fr

# **5) A propos des e-books**

Click and Read ne fonctionne qu'avec les articles.

Pour les livres électroniques il faut toujours passer par vos points d'accès préférés.

# **5) A propos des e-books**

Click and Read ne fonctionne qu'avec les articles.

Pour les livres électroniques il faut toujours passer par vos points d'accès préférés.

**Exemple :** sur le site B2RM, en un clic :

- $\rightarrow$  e-books Springer (1891-2013),
- $\rightarrow$  216 e-books EMS,
- → collections SMF (<2020) : panoramas et synthèses, astérisque, cours spécialisés.

## **6) Et si je n'ai pas accès ?**

### **→ Prêt inter-bibliothèque ←**

contactez : [bibmath@univ-lille.fr](mailto:bibmath@univ-lille.fr)

vous obtiendrez une copie de l'article en quelques jours

(s'il est disponible quelque part en France)